# Projektowanie obiektowe oprogramowania Wykład 2 - Unified Process Wiktor Zychla 2013

## **1 Unified Process**

Rama organizacji procesu wytwarzania oprogramowania. Posiada wyodrębionie fazy inicjowania, projektowania, implementowania i wdrażania.

Na niemal wszystkie metodyki wytwarzania oprogramowania można patrzeć jak na warianty UP.

# **2 Faza rozpoczęcia**

*Definicja.* **Faza rozpoczęcia** = określenie zakresu, wizji i uwarunkowań biznesowych.

Typowe artefakty:

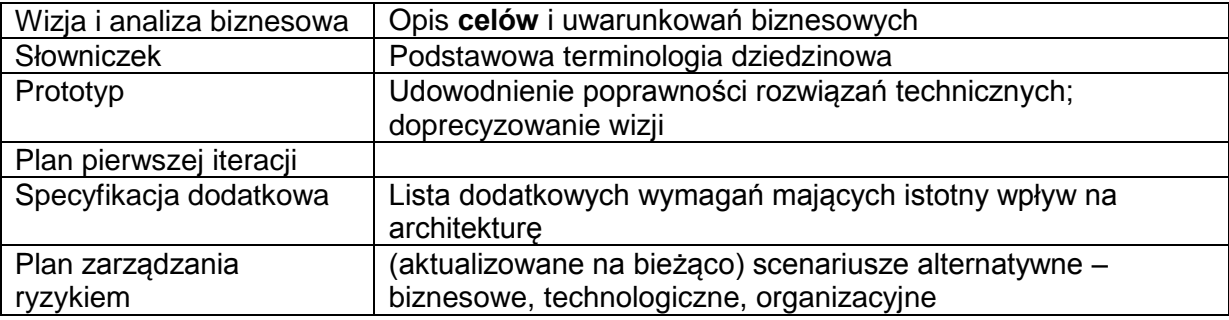

Przykładowy dokument, PZP

# **3 Zbieranie wymagań (FURPS+/S.M.A.R.T.)**

*Definicja.* **Wymagania =** zdolności które system musi posiadać i ograniczenia do których musi się dostosować.

**Uwaga!** Wymagania ewolucyjne – zmieniają się w czasie.

<http://www.ibm.com/developerworks/rational/library/4706.html#N100A7>

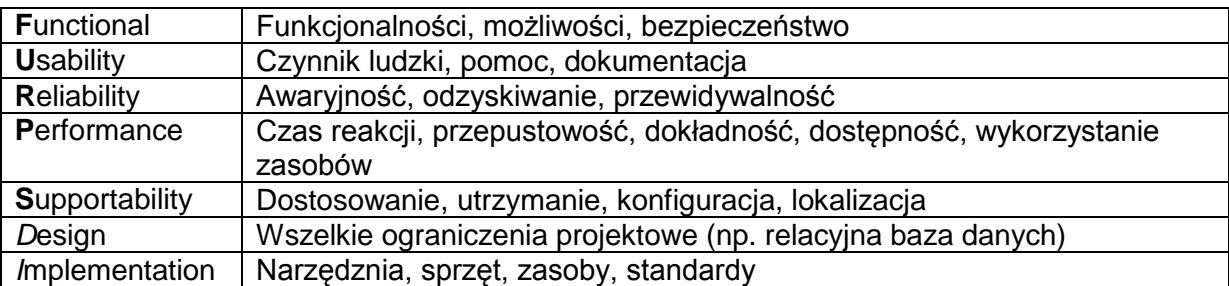

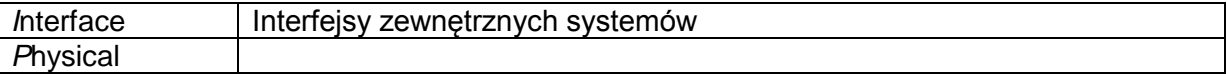

Przykładowy dokument wymagań z wczesnego etapu projektowego.

#### **"Wymagania systemu FIO.NET.docx"**

Przykładowy formularz wymagań RUP od IBM (szczegółowy)

http://www.ibm.com/developerworks/rational/library/4710.html

Typowe problemy:

- 1. "Shopping cart" mentality wszystko co tylko można bez świadomości kosztów
- 2. "All are equal" brak priorytetyzacji
- 3. "Requirements can't be measured" wymagania są niejasne albo niemierzalne

Przykładowy dokument

SIWZ, Specyfikacja istotnych warunków zamówienia

OPZ Opis przedmiotu zamówienia

#### **"Załącznik nr 1 do SIWZ.pdf"**

Przykładowe wymagania z projektów (zapisy oficjalnych dokumentów SIWZ/OPZ)

#### **"Przykładowe wymagania FURPS.docx"**

Jak ocenić sformułowane wymagania? **S.M.A.R.T.**

- Szczegółowy/prosty (Simple)
- Mierzalny (Measurable)
- Osiągalny/atrakcyjny (Achievable)
- Istotny/realistyczny (Relevant)
- Terminowy (Time-specific)

## **4 Projektowanie analityczne – przypadki użycia**

*Definicja.* **Przypadek użycia =** sekwencja prostych kroków opisująca interakcję między aktorem (użytkownikiem) a systemem.

**Uwaga!** Przypadki użycia należą do **wymagań funkcjonalnych**.

**Uwaga!** Przypadek użycia to nie UML. Dokumentuje się je w postaci tekstu, wspartego opcjonalnie diagramami przypadków użycia UML.

**Aktor –** byt charakteryzujący się zachowaniem (w tym sam system)

**Aktor pierwszoplanowy –** realizuje cele użytkownika (np. kasjer)

**Aktor drugoplanowy** – dostarcza informacji (np. system kart płatniczych) (opis zewnętrznych interfejsów i protokołów)

## **4.1 Dokumentacja:**

**Nieformalna** (*brief*) – zwięzłe streszczenie o długości jednego akapitu, podstawowy scenariusz sukcesu

*Obsłuż sprzedaż* – klient staje przy kasie z produktami, które chce kupić. Kasjer korzysta z systemu kasowego w celu odnotowania każdego produktu. System wyświetla informacje na temat poszczególnych produktów oraz sumę do zapłaty. Klient podaje dane pozwalające określić sposób płatności. Kasjer przyjmuje zapłatę, system aktualizuje stan magazynu, klient otrzymuje paragon.

**Pełna** (*fully dressed*) – wszystkie kroki i warianty opisane szczegółowo

- **Poziom** cel użytkownika lub podprocedura
- **Interesariusze** i ich cele
- **Warunki początkowe**
- **Warunki zakończenia** (powodzenia)
- **Główny scenariusz sukcesu** brak obsługi błędów, wyrażeń warunkowych
- **Rozszerzenia**  obsługa błędów i sytuacji nietypowych
- **Kroki**:
	- o **Zdarzenie** inicjujące przypadek użycia
	- o **Interakcja** między aktorami
	- o **Walidacja**
	- o **Zmiana stanu** systemu (np. zapisanie danych)
- **Dodatkowe wymagania**
- **Technologia i format danych**

## **4.1.1 Przykład**

https://jira.atlassian.com/secure/attachment/48985/Use+case+POS.pdf

## **4.1.2 Przykład – licytuj towar**

**Nazwa: Licytuj towar Numer:** 1 **Twórca:** Jan Kowalski **Poziom ważności:** Wysoki **Typ przypadku użycia**: Ogólny, niezbędny **Aktorzy**: Uczestnik aukcji [kupujący] **Krótki opis:** Licytacja wskazanego towaru **Warunki wstępne:** Uczestnik aukcji posiada niezablokowane konto **Warunki końcowe**: Oferta została zarejestrowana lub wyświetlony został komunikat o błędzie a stan systemu nie uległ zmianie **Główny scenariusz sukcesu:**

1) Uczestnik aukcji wskazuje aukcję, w której chce uczestniczyć

2) System wyświetla formularz do wpisania oferty

3) Uczestnik aukcji wpisuje ofertę, a następnie wybiera opcję licytuj

4a) System rejestruje ofertę i informuje o tymUczestnika aukcji

5) Następuje rozszerzenie aukcji o przypadek Finalizuj transakcję **Alternatywne przepływy zdarzeń:** 

4b) Jeżeli w kroku 3) Uczestnik aukcji wprowadził kwotę niezgodną z regułami licytacji, system informuje o błędzie i następuje przejście do kroku 2)

## **Wyjątki w przepływach**

4c) Jeżeli z powodu awarii technicznej lub zakończenia aukcji system nie może zarejestrować

oferty, informuje o tym Uczestnika aukcji i następuje zakończenie przypadku **Specjalne wymagania:** brak

**Notatki i kwestie**: Po zakończeniu aukcji system informuje kupującego i sprzedającego o wyniku licytacji W dowolnym momencie Uczestnik aukcji może zrezygnować z licytacji i następuje zakończenie przypadku

## **4.1.3 Przykład – finalizuj transakcję**

## **Nazwa: Finalizuj transakcję**

**Numer:** 2

**Twórca:** Jan Kowalski

**Poziom ważności:** Wysoki

**Typ przypadku użycia**: Ogólny, niezbędny

**Aktorzy**: Uczestnik aukcji [kupujący], oraz Uczestnik aukcji [sprzedający]

**Krótki opis:** Finalizacja rozstrzygniętych aukcji

## **Warunki wstępne:**

1) Uczestnik aukcji posiada niezablokowane konto

2) Uczestnik aukcji [sprzedający] był oferentem aukcji

3) Uczestnik aukcji [kupujący] wygrał licytację

#### **Warunki końcowe**:

Transakcja została zakończona lub aukcja została unieważniona

## **Główny scenariusz sukcesu:**

1) System informuje Uczestników aukcji o zakończeniu licytacji

2a) Kupujący określa sposób płatności oraz wybiera formę dostarczenia towaru

3) System wysyła do sprzedającego informację o sposobie płatności oraz wybranej przez kupującego formie dostarczenia towaru

4) Sprzedający wystawia ocenę kupującemu

5) W przypadku negatywnej oceny system wysyła informację do Administratora

6) Kupujący wystawia ocenę sprzedającemu

7) W przypadku negatywnej oceny system wysyła informację do administratora

8) Administrator w przypadku uzasadnionych skarg uczestników transakcji i (lub) naruszenia regulaminu może unieważnić transakcję

#### **Alternatywne przepływy zdarzeń:**

2b) Jeżeli w ciągu 3 dni od zawarcia transakcji nie poinformował sprzedawcy o wyborze sposobu

płatności, sprzedawca może unieważnić transakcję

**Specjalne wymagania:** brak

**Notatki i kwestie**: Pomiędzy kolejnymi zdarzeniami mogą wystąpić kilkudniowe odstępy czasowe

Kroki 6) i 7) mogą wystąpić przed krokami 4) i 5)

## **4.2 Poszukiwanie**

Określenie aktorów i celów.

- 1. Kto uruchamia i zatrzymuje system
- 2. Kto administruje systemem
- 3. Kto zarządza użytkownikami
- 4. Czy działanie systemu samoistnie zmienia się z upływem czasu
- 5. Kto ocenia działanie i wydajność
- 6. Jak obsługuje się aktualizacje

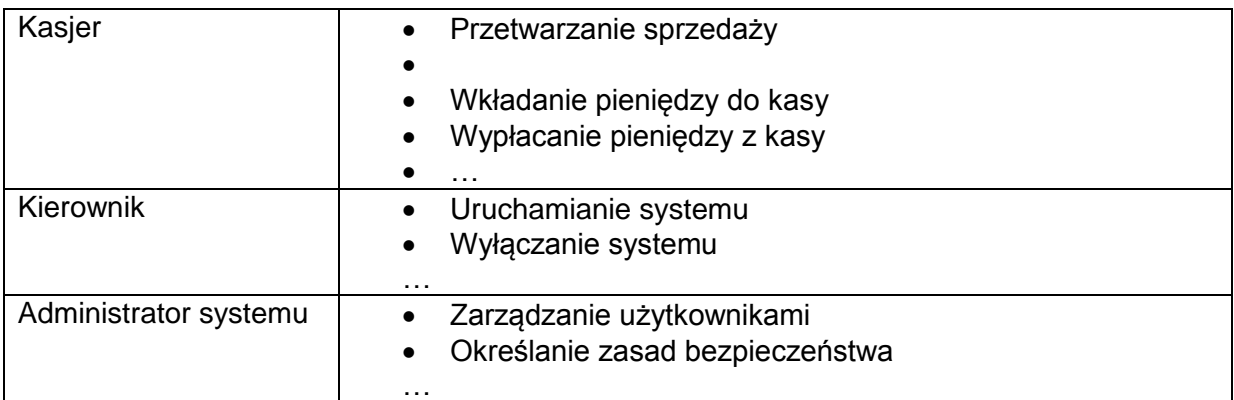

## **4.3 Kryteria oceny**

**Test EBP (Elementary Business Process)** – Zadanie wykonywane przez jedną osobę w jednym miejscu i określonym czasie w odpowiedzi na pewne zdarzenie biznesowe. Zadanie prowadzi do uzyskania mierzalnej wartości biznesowej. Po jego wykonaniu dane są w spójnym stanie.

**Test rozmiaru** – intuicyjnie zbyt mały lub zbyt duży

**Test szefa** – Szef pyta pracownika "Co Pan robił przez cały dzień". Pracownik "Logowałem się!"

- 1. Negocjuj umowę z dostawcą nie przechodzi testu rozmiaru (za duży)
- 2. Obsłuż zwroty przechodzi testy
- 3. Zaloguj się nie przechodzi testu szefa
- 4. Przesuń pionek na planszy nie przechodzi testu rozmiaru (za mały)

# **5 Projektowanie analityczne – modele pojęciowe**

*Definicja*. **Model dziedziny (model pojęciowy, konceptualny) =** przedstawienie pojęć reprezentujących byty ze świata rzeczywistego (a nie obiekty programistyczne), istotnych dla danej dziedziny.

**Uwaga!** Nie dokumentuje okienek, baz danych (chyba że te stanowią dziedzinę!)

**Uwaga!** Nie dokumentuje odpowiedzialności (metod)

**Uwaga!** Używa się uproszczonego diagramu klas UML.

## **5.1 Tworzenie modelu pojęciowego**

## **5.1.1 Użyj istniejącego modelu**

Fowler - Analysis Patterns

#### **5.1.2 Metoda "lista kategorii"**

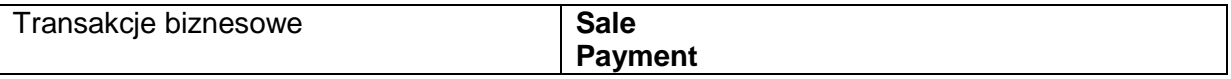

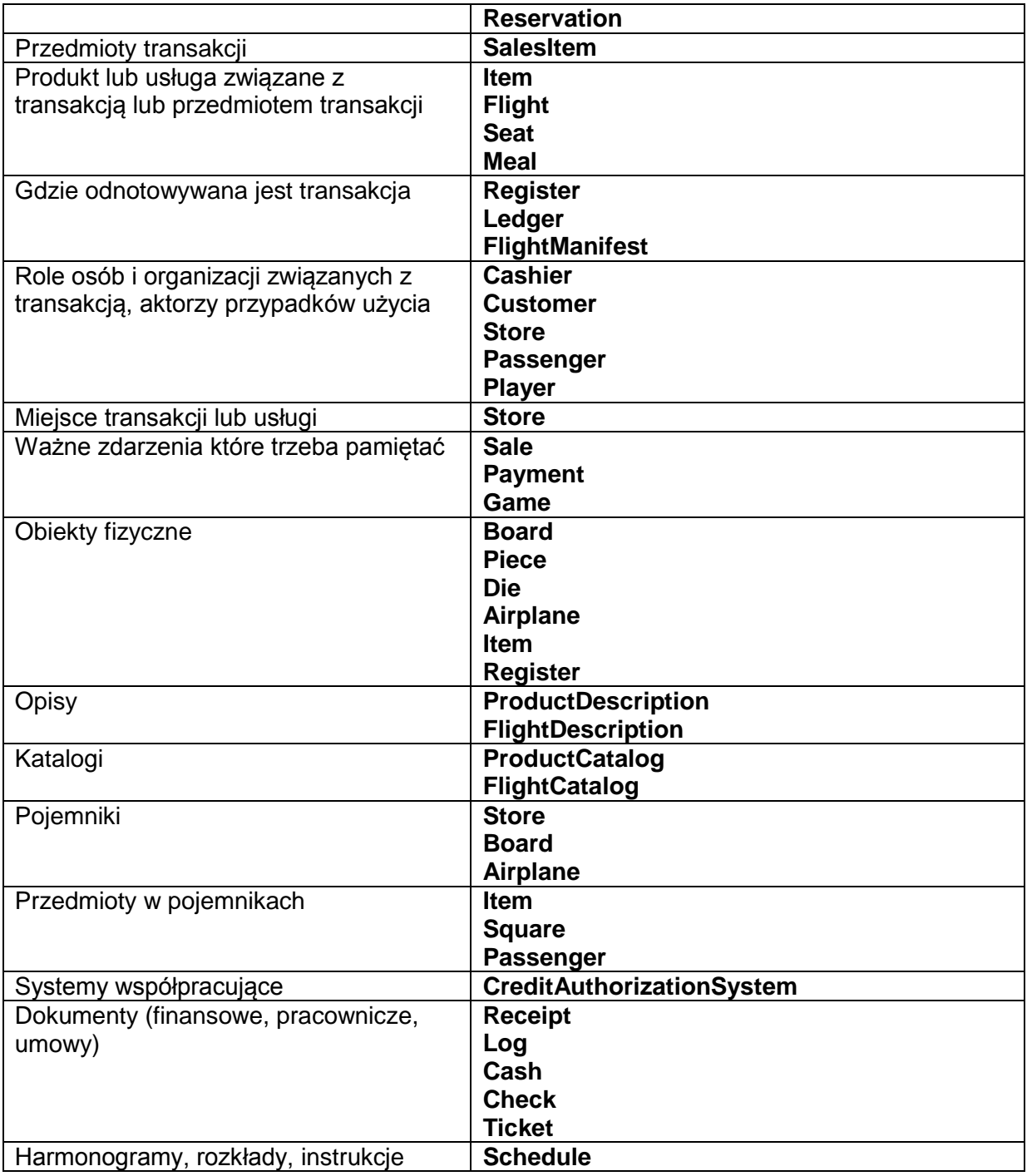

## **5.1.3** Metoda "fraz rzeczownikowych"

## **Główny scenariusz sukcesu:**

- 1) **Uczestnik aukcji** wskazuje **aukcję**, w której chce uczestniczyć
- 2) System wyświetla formularz do wpisania **oferty**
- 3) Uczestnik aukcji wpisuje ofertę, a następnie wybiera **opcję** licytuj
- 4a) System rejestruje ofertę i informuje o tymUczestnika aukcji
- 5) Następuje rozszerzenie aukcji o przypadek Finalizuj transakcję

#### **Główny scenariusz sukcesu:**

- 1) System informuje Uczestników aukcji o zakończeniu **licytacji**
- 2a) Kupujący określa sposób **płatności** oraz wybiera formę **dostarczenia towaru**

3) System wysyła do sprzedającego **powiadomienie** o sposobie płatności oraz wybranej przez kupującego formie dostarczenia towaru

4) Sprzedający wystawia **ocenę** kupującemu

5) W przypadku negatywnej oceny system wysyła informację do Administratora

6) Kupujący wystawia ocenę sprzedającemu

7) W przypadku negatywnej oceny system wysyła informację do administratora

8) Administrator w przypadku uzasadnionych **skarg** uczestników transakcji i (lub) naruszenia regulaminu może unieważnić transakcję

## **5.2 Wskazówki**

#### **5.2.1 Atrybuty a klasy**

Jeżeli o X myślimy inaczej niż jako o zmiennej **typu prostego** to prawdopodobnie X jest klasą pojęciową a nie atrybutem.

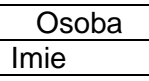

VS

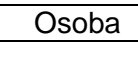

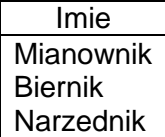

Pytania pomocnicze:

- 1. Czy dane wewnątrz atrybutu składają się z rozłącznych sekcji (dane osobowe, adres)?
- 2. Czy z atrybutem wiążą się jakieś operacje? (walidacja)
- 3. Czy atrybut sam ma atrybuty? (cena promocyjna od-do)

## **5.3 Asocjacje**

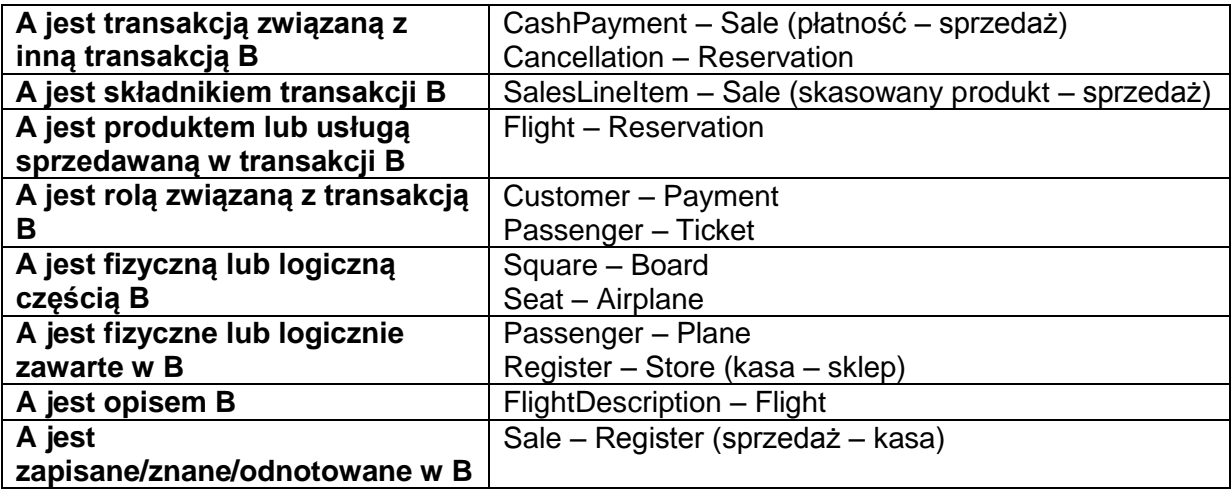

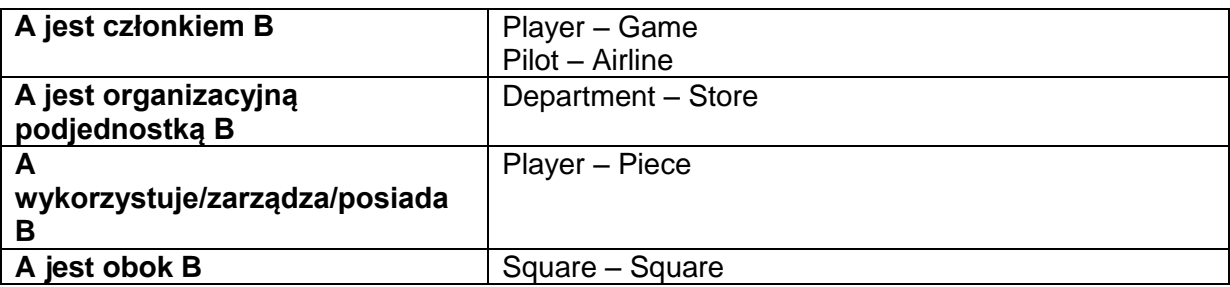

# **5.4 Przykład z podręcznika**

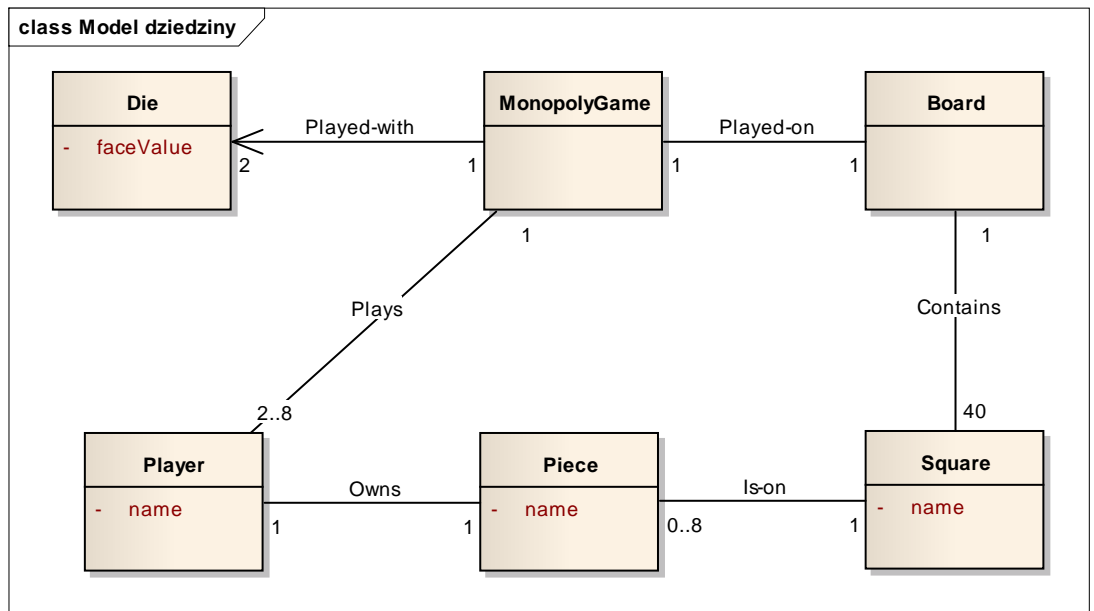

# **5.5 Przykład z życia**

Cechy samego oddziału (nie dziedziczone z grupy oddziałów):

- **rok szkolny otwarcia oddziału -** można to pamiętać jako zwykły rok np. dla roku szkolnego 2007/2008 pamiętać 2007.
- **poziom początkowy** ze słownika (domyślnie 1 w szkołach, w przedszkolach bez domyślnego).
	- dwulatki
	- trzylatki
	- czterolatki
	- pięciolatki
	- 0
	- 1
	- 2
	- 3
	- 4
	- 5
	- 6
	- $\bullet$  7
- 8
- 9 (bo mamy 9-letnią szkołę baletową)

nie przewidujemy poziomu mieszanego (tak jest teraz w arkuszu) ponieważ będziemy mieli mechanizm "częściowych" oddziałów. Jak ktoś będzie chciał koniecznie opisać oddział mieszany, to opisze 0.5 oddziału 3-latków i 0.5 oddziału 4-latków.

- **Poziom końcowy –** z tego samego słownika, co powyżej (w podstawówce to będzie najczęściej 6, w trzyletniej, semestralnej szkole dla dorosłych również 6, które jednak w SP oznaczają 6 lat, a w szkole dla dorosłych 6 semestrów, czyli trzy lata)
- **"trwanie poziomów"** rzadko, ale zdarza się, że oddziały nie zmieniają poziomu z biegiem czasu. Tak się zdarza np. w oddziałach specjalnych, w których uczniowie są 2 lata w jednej klasie, po czym dopiero uzyskują promocję do następnej klasy. Aby w takich sytuacjach nie mieć kłopotu z wyznaczeniem poziomu oddziału i móc zapamiętać, że oddział pozostaje np. na poziomie 1 przez dwa lata należy zapamiętać dla każdego poziomu liczbę okresów jego trwania. Domyślnie okres trwania dla każdego poziomu to 1, ale należy umożliwić dowolną tego zmianę. Wpisanie okresu trwania 100 na poziomie 1 oznacza w praktyce, że oddział nie zmienia nigdy poziomu. Trwanie poziomów inne niż 1 będzie się w praktyce zdarzało bardzo rzadko. Wprowadzanie i modyfikacja tych danych powinna być zatem dość głęboko ukryta, aby nie przeszkadzała typowym użytkownikom (np. po wciśnięciu dodatkowego przycisku umieszczonego przy liście typowych atrybutów oddziału).
- **poziom (klasa) –** Pole wyliczane na życzenie lub automatycznie 1 IX i 1 II (nie ma możliwości, aby poziom oddziału/semestru zmienił się innego dnia). Wykorzystywany na zestawieniach i w budowie widocznego identyfikatora oddziału. Poziom nieokreślony mógłby być wyróżnikiem oddziału archiwalnego .
- **status**
	- projektowany
	- istniejący
	- archiwalny

Pole wyliczane równocześnie z poziomem. Oddział, którego data założenia jest późniejsza od bieżącej, jest projektowany. Oddział, którego poziom jest większy od maksymalnego jest archiwalny

Itd..

# **6 Projektowanie analityczne – mapy procesów**

## **6.1 Diagramy czynności i sekwencji jako uzupełnienie przypadków użycia**

Systemowy Diagram Sekwencji - zdarzenia systemowe w jednym, głównym scenariuszu przypadku użycia.

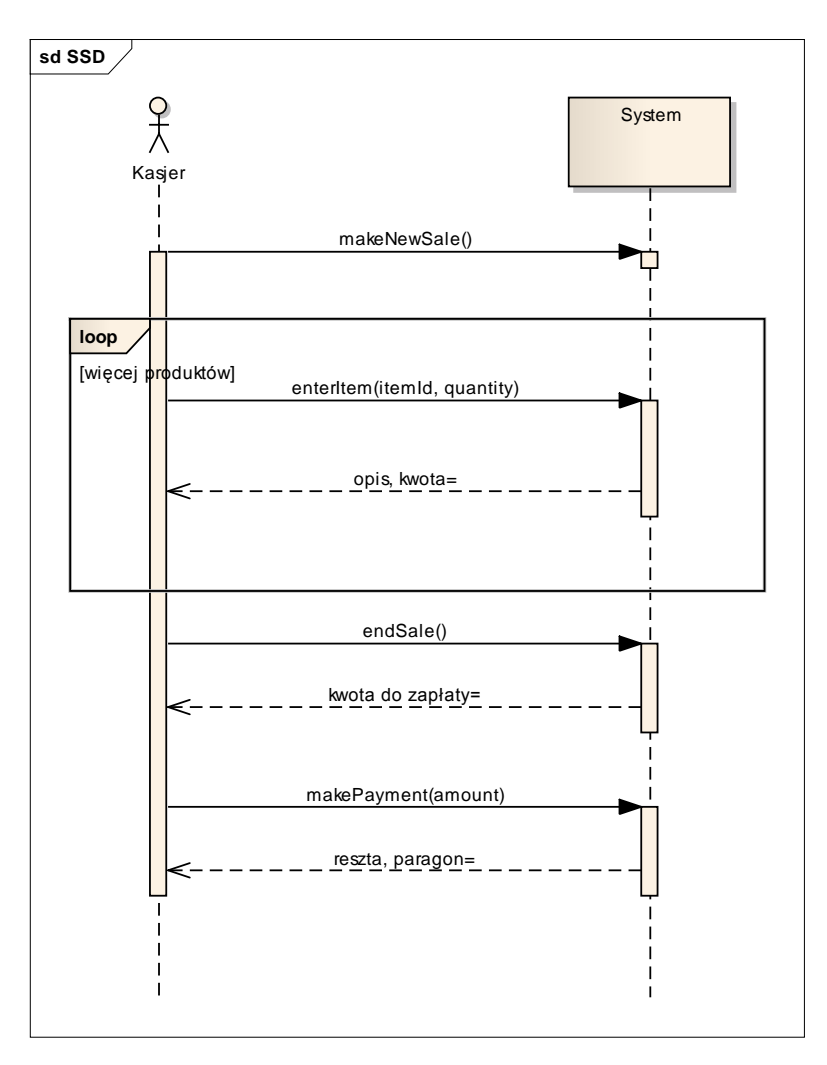